Chic Moment|用心打造最温暖的法语课堂

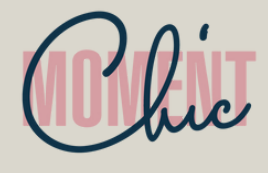

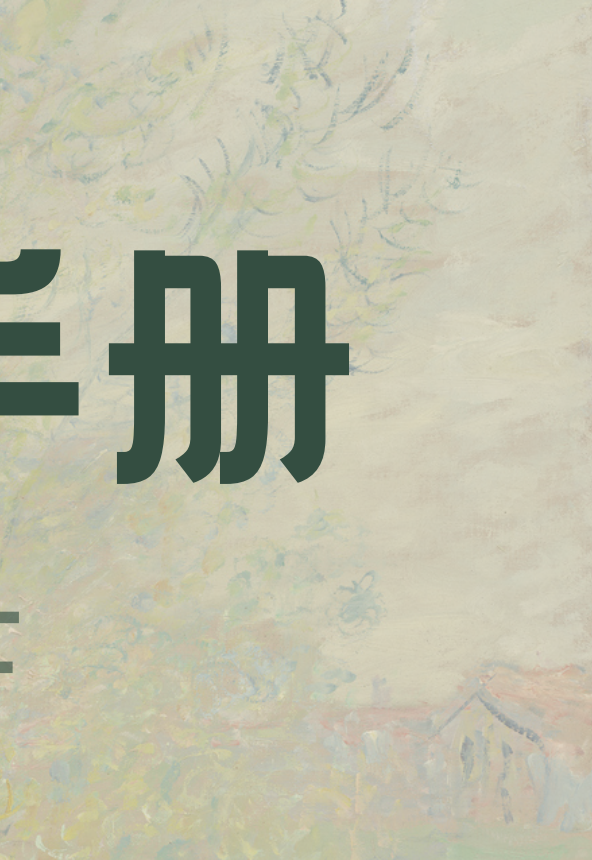

# CPF报名手册 Guide du CPF

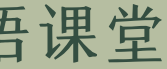

步骤1 注册

请访问您的CPF空间 如果您已经有一个帐户,请直接浏览步骤2

**网址: MONCOMPTEFORMATION.GOUV.FR** 

如果您没有帐户,请带上您的医保卡carte vitale,然后单击创建用户 =>> Créer un compte

您也可以通过 FranceConnect 进行登入账

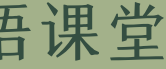

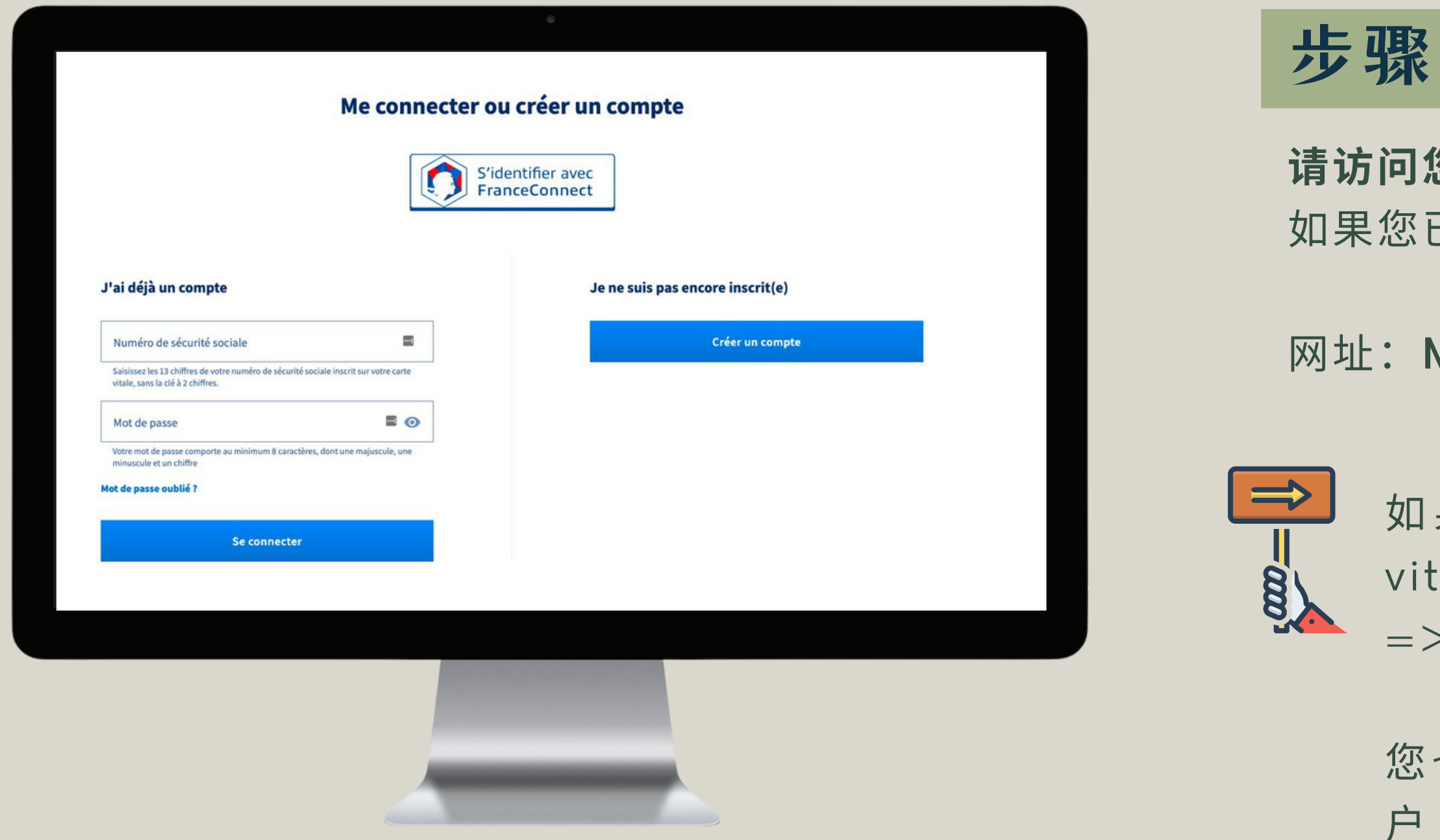

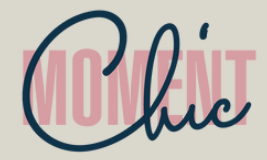

## **JE CONSULTE ET J'UTILISE MES DROITS POUR LA FORMATION**

## Mes droits de formation s'élèvent à

 $1425,00€$ Dont 0,00 € de DIF

Vos droits vous permettent de financer une formation.

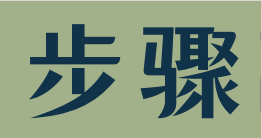

登 录 后 , 通 过 单 击 顶 部 菜 单 中 的 " **我 的 培 训 权 限** Mes droits formation"来查看您的培训金额

## 步骤2 您的培训金额

## 所列金额允许您进行符合条件的培训:

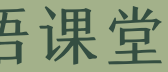

例 如 , 职 业 认 证 certification professionnelle 或国家文凭diplôme d'État, 这将使您能够在新 的专业领域学习或获得特定的技能

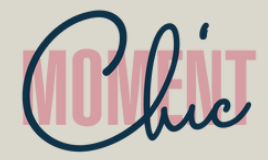

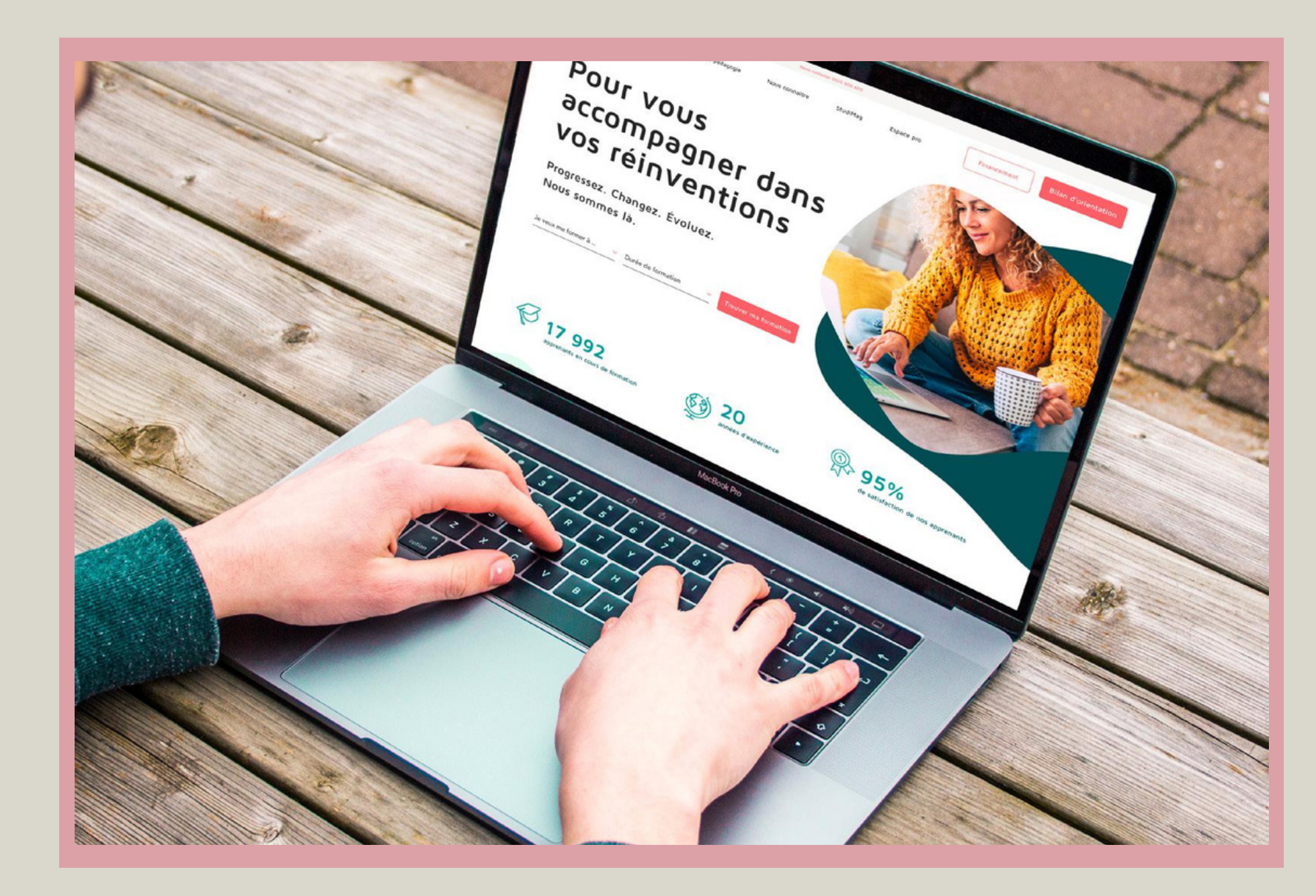

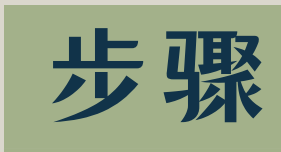

DIF是2015年1月1日前生效的职业培训制度,现已 被CPF所取代。如果您在2014年12月31日之前还 是公司员工,请记住输入根据DIF所规定的时数

- 
- 
- 

# 步骤3 您的DIF

## 您可以在以下网站找到您的DIF小时余数:

•2014年12⽉或2015年1⽉的⼯资单; •或雇主提供的DIF权利证明; •或您最近的⼯作证书

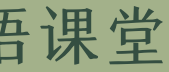

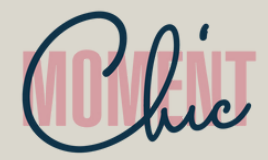

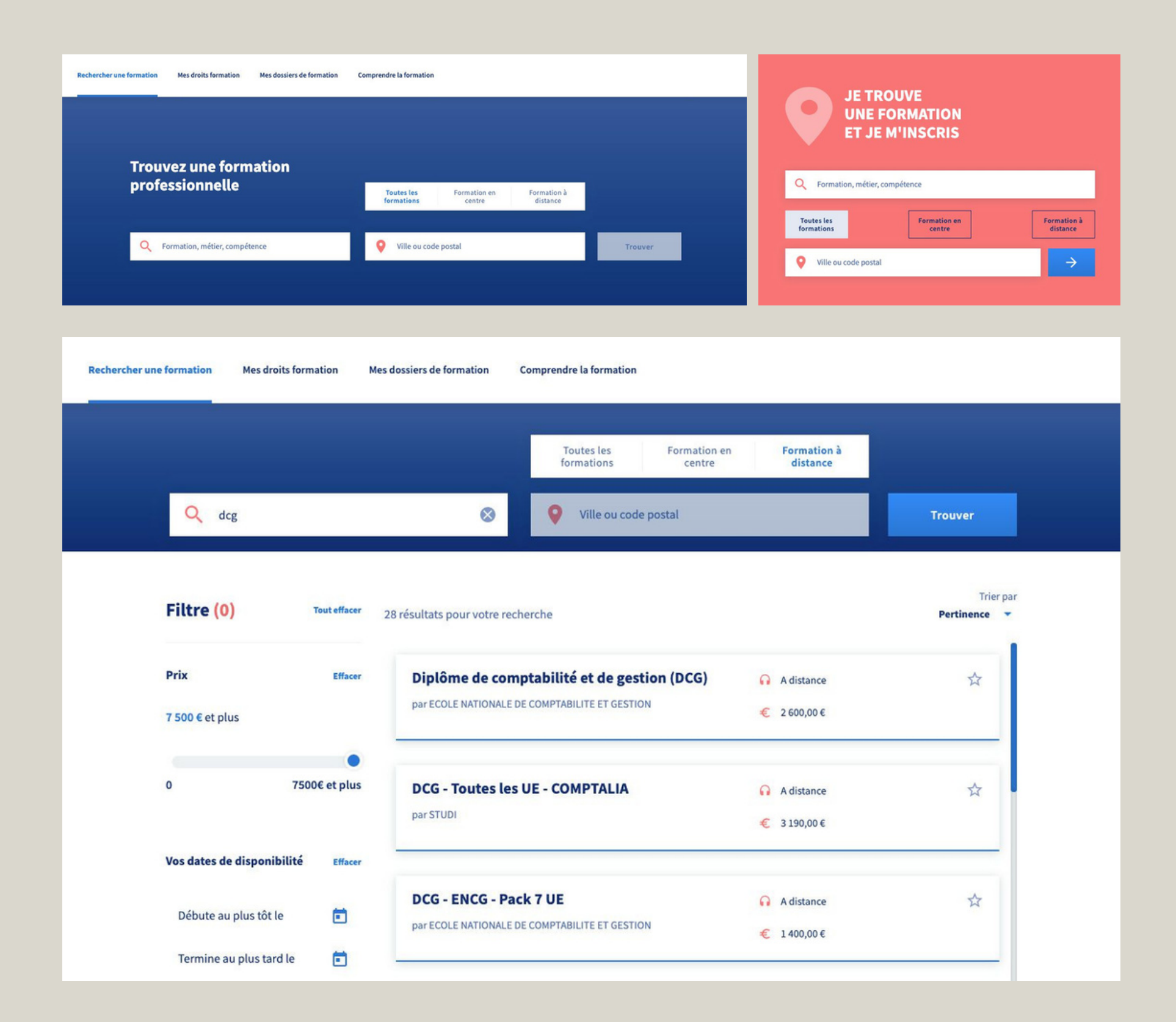

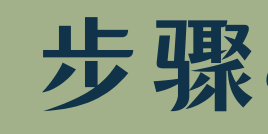

现在,您可以开始课程的寻找,通过单击培训寻找 Rechercher une formation栏或者在我寻找一 门培训Je trouve une formation的网站首页的 空间中进行寻找

# 步骤4 寻找课程

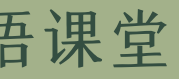

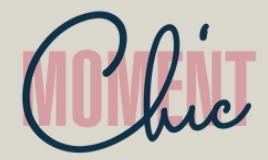

步骤5 申请培训

通过单击您感兴趣的培训,您将获得有关培训的信

### **J了你的培训课程,你想进行申请吗?**

单击"**注册培训S**'inscrire à la formation",然 L每个步骤, 并通过单击"**我理解并接受J'ai** oris et j'accepte"完成申请

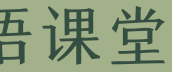

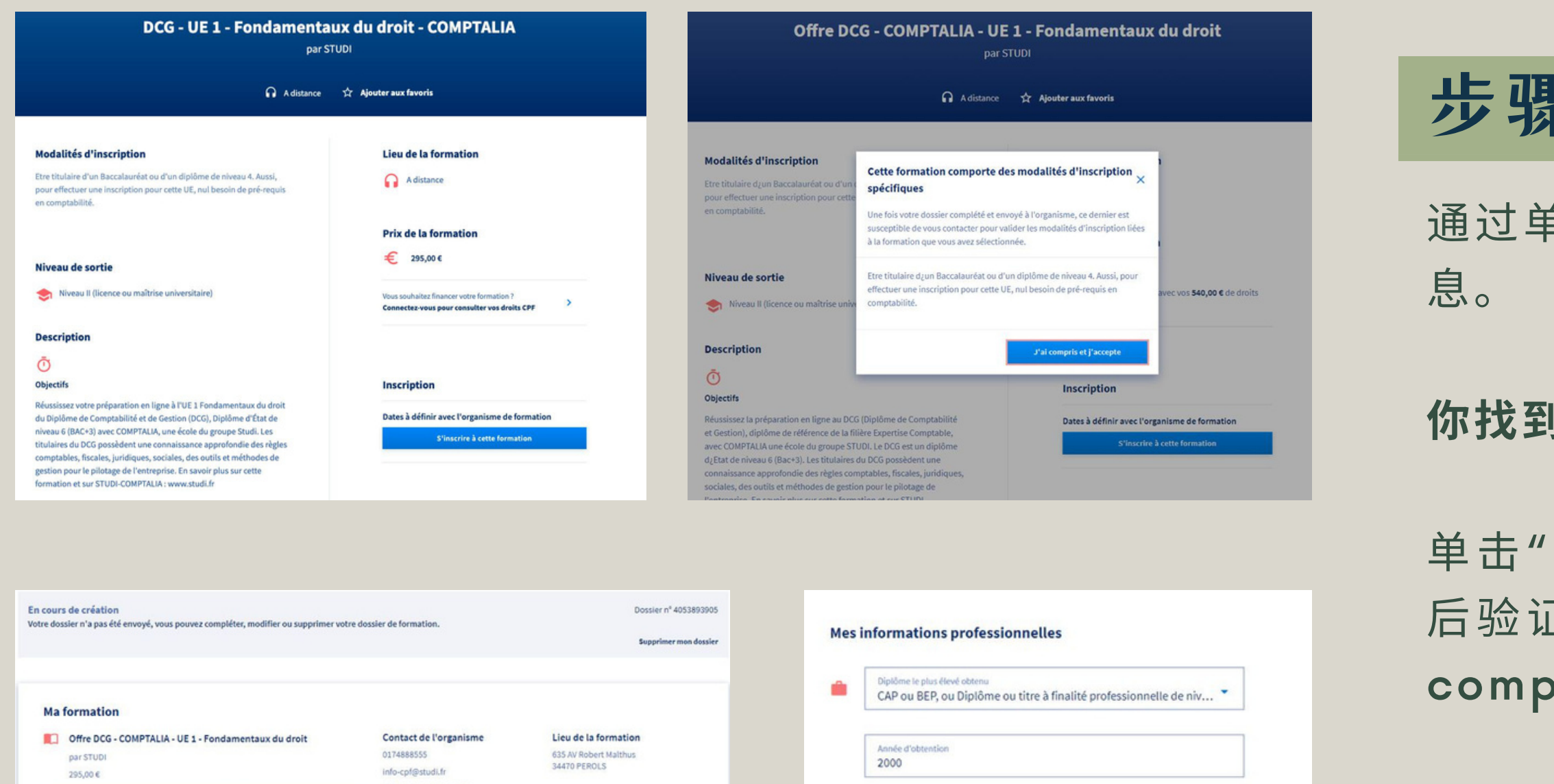

Voir le détail

Catégorie socio-professionnelle

Cette formation comporte des modalités d'inscription spécifique

Chic Moment|用心打造最温暖的法语课堂

 $\star$ 

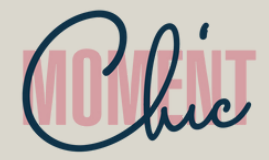

**Demande d'inscription** Vous avez effectué une demande d'inscription. L'organisme de formation a jusqu'au 28/11/2019 pour vous répondre. Passé ce délai, veuillez considérer votre dossier comme annulé.

#### Doccier nº 4053893905

**Proposition de l'organisme** Dossier n° 4053893905 Votre demande d'inscription a été validée par l'organisme de formation. Des modifications peuvent avoir été effectuées, merci de vérifier votre demande avant validation, vous avez jusqu'au 02/12/2019 pour y répondre. Passé ce délai, votre dossier sera annulé.

#### **Ma** formation

Offre DCG - COMPTALIA - UE 1 - Fondamentaux du droit par STUDI Session du 28 novembre 2019 au 30 juillet 2020 295,00€

#### Contact de l'organisme 0174888555 info-cpf@studi.fr 635 AV Robert Malthus 34470 PEROLS

Lieu de la formation 635 AV Robert Malthus

34470 PEROLS

Voir le détail

**Mes informations 2. Dealer and All Contract Britain College All Property Company Contract of the Contract Property The Property** for the company of the con-**Blue contrast of a personal company of the con-Looking and Architects** 

#### **Mon financement**

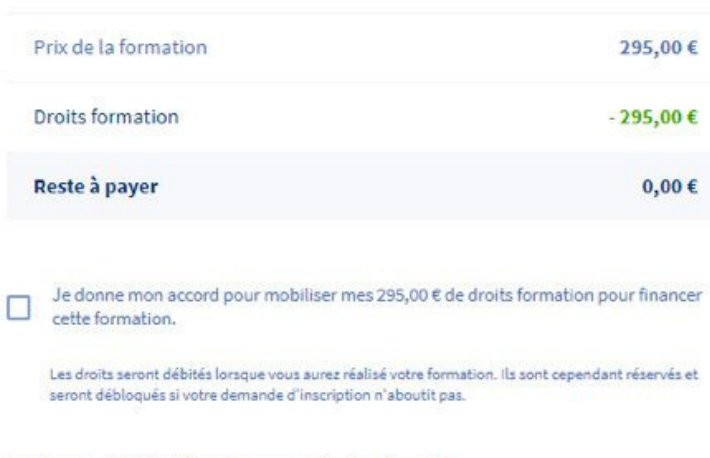

Le paiement valide l'inscription et vous engage à suivre la formation.

Annuler ma demande

**Valider et finaliser** 

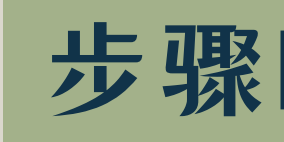

您现在可以通过单击"提交我的文件Envoyer mon dossier"将您的申请发送给培训机构, 培训机构一 般会在2个工作日内答复

如果该机构已接受您的申请,您有4个工作日的时 间完成你的注册。检查您的文件,然后单击"提交 并完成Valider et finaliser"按钮

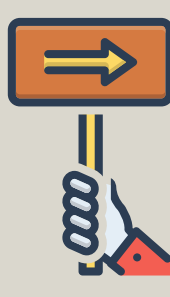

如果您的培训帐户金额不能支付全部费用,您 必须一次性用信用卡支付差额

# 步骤6 确认您的培训

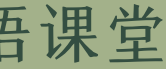

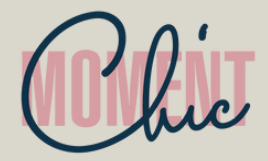

# 步骤7 注册成功

Dossier nº 4053893905

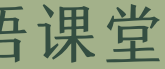

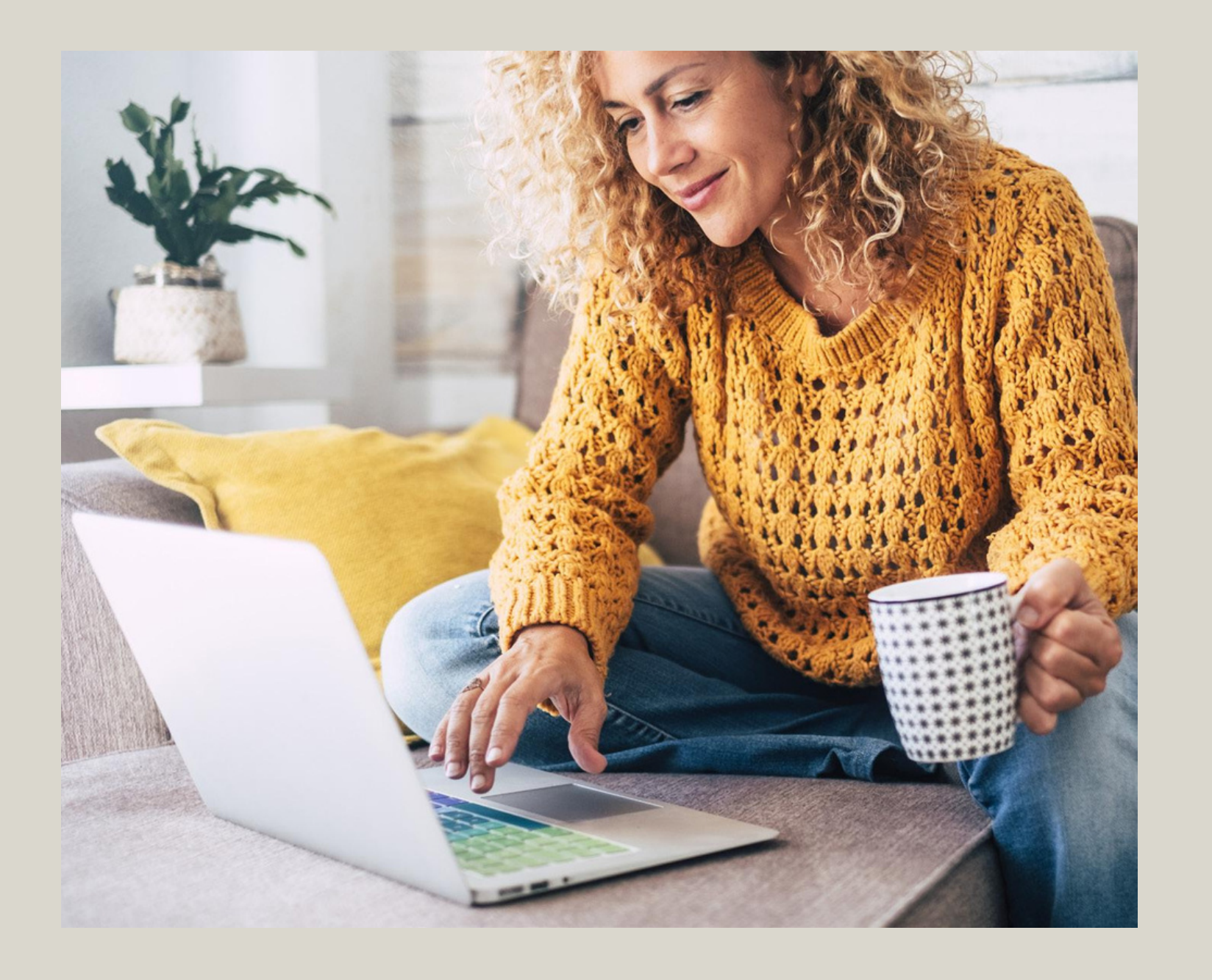

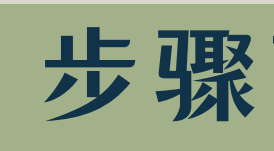

Votre formation est validée ! Bonne formation !

您的培训已⽣效! 培训愉快!

Validé Votre inscription est validée, vos droits formation sont réservés le 26/11/2019.

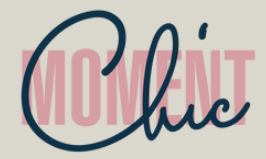